### **IN1000 - Seminaroppgaver og løsningsforslag til uke 4**

### **Oppgave 1**

Hva skrives ut her? Diskuter med gruppen.

```
x = 3while x < 10:
 x \neq 1print(x)
```
### **Løsning:**

10. Se gjerne på hvordan variabelen x oppdaterer seg i Python Tutor ([http://pythontutor.com\)](http://pythontutor.com/)

### **Oppgave 2**

Skriv et program med en variabel a med verdien 1 og en while-løkke. For hver runde i while-løkken skal variabelen a plusses med 2. Løkken skal være ferdig når verdien av a er større enn 100. Skriv så ut verdien av a.

Hvilken verdi blir skrevet ut?

#### **Løsning:**

```
101. Siste gang løkken gjennomføres er a = 99, inni løkken økes a med 2 (får verdi 101), så
sjekkes det igjen om a < 100, det evalueres til False (siden a er 101). Dermed er løkken ferdig, og
a skrives ut.
```
#### **Oppgave 3**

Hva tror du skrives ut på skjermen av programmet under? Diskuter med gruppen.

```
tekst = ["hadet", "på", "badet", "din", "gamle", "sjokolade"]
indexs = 0while indeks < len(tekst):
 print(tekst[indeks])
 indeks += 2
```
**Løsning:**

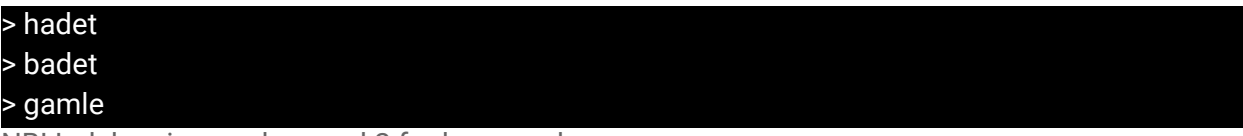

NB! Indekseringen øker med 2 for hver runde.

### **Oppgave 4**

Skriv et program med en prosedyre print\_hei, prosedyren skal skrive ut teksten "Hei" til skjermen. Definer en variabel a med en verdi 5 og lag en while-løkke, løkken skal kalle prosedyren print\_hei. Bruk variabelen a slik at løkken er ferdig etter du har kalt print\_hei 5 ganger. Løs oppgaven både ved hjelp av while-løkke og for-løkke:

## **Løsning:**

```
def printHei() :
print("Hei")
i = 0a = 5#while-løkke
while i < a :
printHei()
i + = 1#for-løkke
for i in range(a) :
printHei()
```
#### **Oppgave 5**

Skriv et program som inneholder en while-løkke. Inne i løkken skal bruker bes om å taste et tall. Dersom tallet ikke er 10, skal løkken fortsette å be om tall. Når bruker taster inn tallet 10, skal brukeren få beskjeden "Du har tastet inn tallet 10. Programmet avsluttes …" før programmet så avslutter.

*Utfordring:* summer sammen alle tallene brukeren skriver inn frem til 10 blir tastet. Når 10 tastes inn skrives summen ut. Dvs. hvis bruker taster sekvensen 1 - 3 - 4 - 10, skrives det ut "Sum er: 8" før programmet avsluttes.

#### **Løsning:**

```
tall = 0while tail != 10:
   tall = int(input("Skriv inn ett tall: "))
print("Du har tastet inn tallet " + str(tall) + ", programmet
avsluttes...")
```
## *Løsning utfordring***:**

```
tall = 0sum = 0while tail != 10 :
     sum += tall
     tekst = input("skriv tall ")
     tall = float(tekst)
print("Sum er: ", sum)
```
# **Oppgave 6**

Hva skrives ut på skjermen av programmer under? Her kan det være nyttig å skrive ned verdiene av a og b for hver iterasjon av løkken.

```
a = 10b = 1while a > 0 :
  b = b * 2a = a - bprint("a =", a)print("b =", b)
```
## **Løsning:**

 $a = -4$  $b = 8$ 

## **Oppgave 7**

Gitt mengden (!NB ikke liste) :

 $tall_rekke = {3, 6, 8, 1}$ 

Legg sammen alle tallene i mengden og skriv ut summen.

### **Løsning:**

```
tall_rekke = {3, 6, 8, 1}for tall in tall_rekke :
     sum += tailprint(sum)
```
#Vi kan bruke en løkke på verdiene i en mengde på samme måte som i en liste.

### **Oppgave 8**

Skriv en prosedyre "storst\_av\_to" som tar imot to tall som parametre og skriver ut verdien til det største tallet.

### **Løsning:**

```
def storst_av_to(tall1, tall2) :
     if tall1 > tall2 :
           print("Storst: ", tall1)
     else :
           print("Storst: ", tall2)
```
## **Oppgave 9**

Hva skrives ut her?

```
def skriv_historie(forst, andre, tredje) :
print(forst, "dro paa ferie med ", tredje, "de ville dra uten ", andre, "
men ", andre, "snek seg med i bagasjerommet..")
navn1 = "Silje"navn2 = "0le"
navn3 = "Jakob"navneliste = ["Emilie", "Haakon", "Yulai"]
skriv_historie("Kari", "Per", "Martin")
skriv_historie(navneliste[0], navn3, navn1]
skriv_historie(navn2 + navn3, navneliste[1], navneliste[2])
```
#### **Løsning:**

>Kari dro paa ferie med Martin de ville dra uten Per, men Per snek seg med i bagasjerommet..

>Emilie dro paa ferie med Silje de ville dra uten Jakob, men Jakob snek seg med i bagasjerommet..

>Ole Jakob dro paa ferie med Yulai de ville dra uten Haakon, men Haakon snek seg med i bagasjerommet.

# **Oppgave 10**

(Du skal nå endre på oppgave 8): Skriv en funksjon "storst\_av\_to" som tar imot to tall som parametre og returnerer det største tallet. Deretter skrives tallet ut etter funksjonskallet.

```
def storst_av_to(tall1, tall2) :
     if tall1 > tall2 :
          return tall1
     else :
          return tall2
storst = storst_av_to(1, 3)print("Storst: ", storst)
```